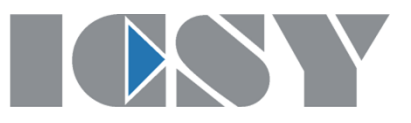

## **ToMaTo**

## *Topology Management Tool*

### **Dennis Schwerdel**

University of Kaiserslautern, Germany Department of Computer Science Integrated Communication Systems ICSY http://www.icsy.de

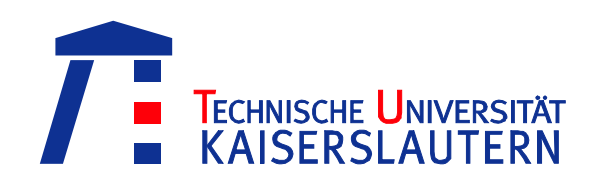

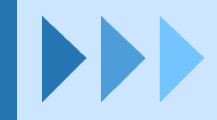

# **Introduction**

*ToMaTo is a topology-oriented control framework for virtual networking experiments.*

### **Control framework**

- Like Planet-Lab, Emulab, ...
- Developed in the German-Lab project
- Open-Source project [\(hosted on](http://dswd.github.com/ToMaTo)  [Github\)](http://dswd.github.com/ToMaTo)

### **Virtual networking experiments**

- Developed for networking experiments
- E.g. networking research or software testing
- All parts of the experiment setup are virtual

### **Topology-oriented**

- Basic abstraction: Network topology
- Each experiment has its own topology
- Topologies contain connected elements

### **Advanced features**

- Direct console access
- Link emulation
- Packet capturing

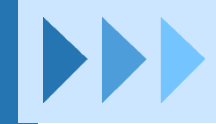

# **Topology**

### **Graphical representation**

- Icons show element type
- Colored icons show virtualization technology
- Link color shows network segments
- Link style shows link attributes

### **Example**

- One central server
- 4 clients, connected with 2 switches
- Internet connected to server

### **Per Topology**

- Accounting
- **Permissions**

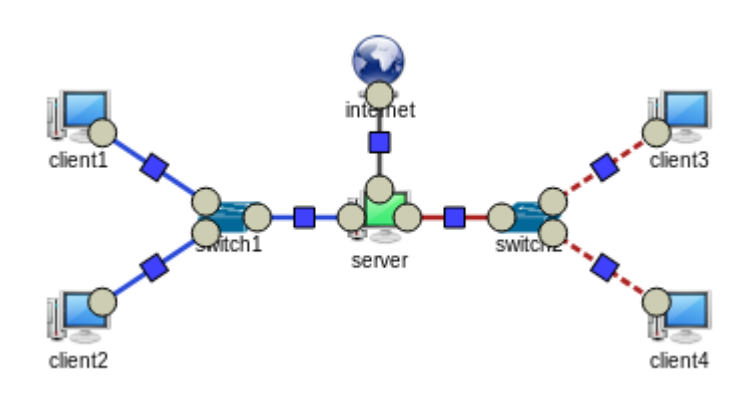

## **VM Elements**

### **EXPLAND**

- Full virtualization
- Integrated into Linux Kernel

### **OpenVZ**

- Container virtualization
- Added to Linux Kernel via patch

### **Scripts**

- Programming language virtualization
- $-$  Installed as software

### **Additional elements**

- $-$  Easy to add more
- Planned: VirtualBox, LXC

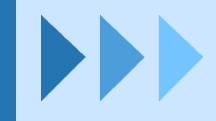

# **Repy scripts**

### **Repy**

- Restricted Python (Sandbox)
- Technology from Seattle testbed
- Modified for ToMaTo
- Functions for receiving and sending raw ethernet packages

```
packet = tuntap_read("eth0", timeout=None)
ethernet = ethernet\_decode(packet)echo("%s -> %s: %d bytes\n" % (ethernet.src, ethernet.dst, len(packet))
tuntap_send("eth1", packet)
```
### **Library**

- Basic protocols implemented: Ethernet, IPv4, TCP, UDP and ICMP
- Even some higher protocols: DHCP and DNS
- Examples for: NAT router, DHCP server, DNS server, Switch, ...
- $\overline{-}$  Can be extended within the language

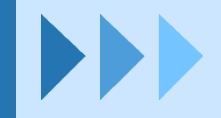

## **VM Elements - Features**

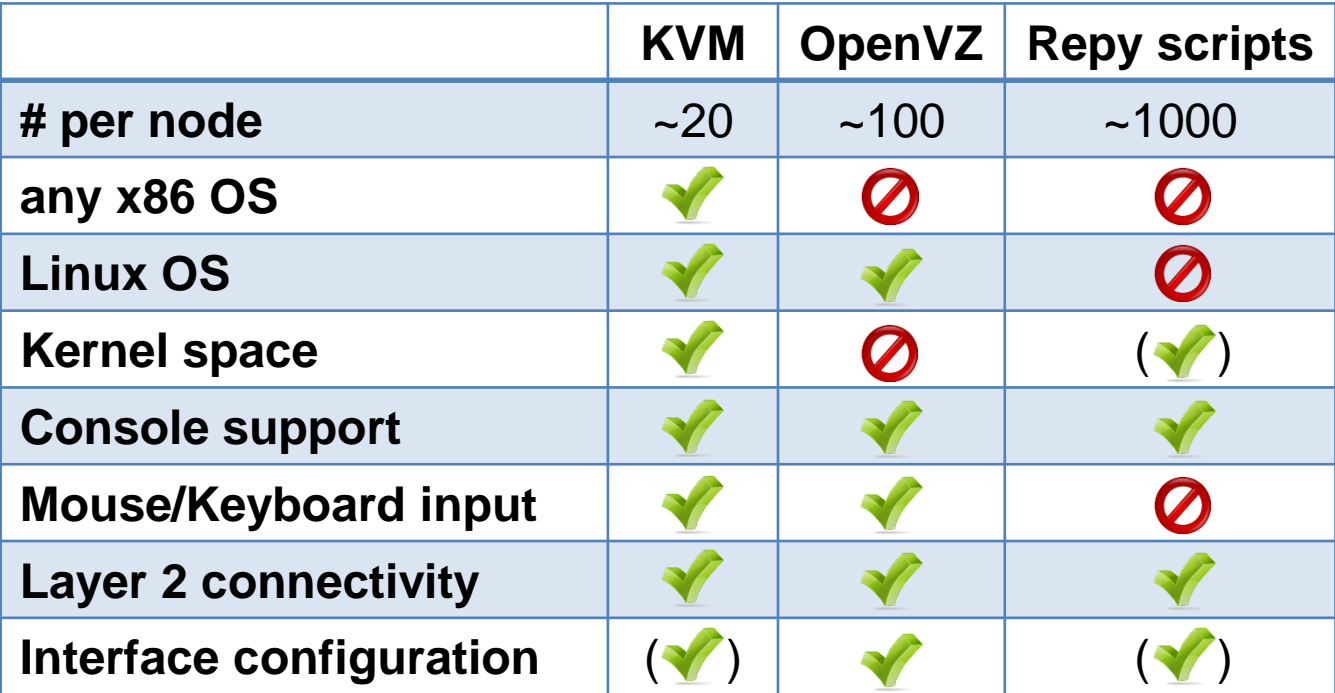

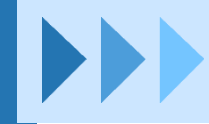

# **Network Elements**

### **VPN: Tinc**

- Full mesh VPN without server
- Fully contained, virtual network
- Cross-site layer 2 connectivity
- Open endpoints allow federation

### **Tunnel: VTun**

- Layer 2 tunnel over UDP
- Open endpoints allow federation

### **External networks**

- Bridge into local network segments
- E.g. Internet or local research network

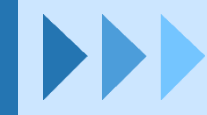

# **Webfrontend - Editor**

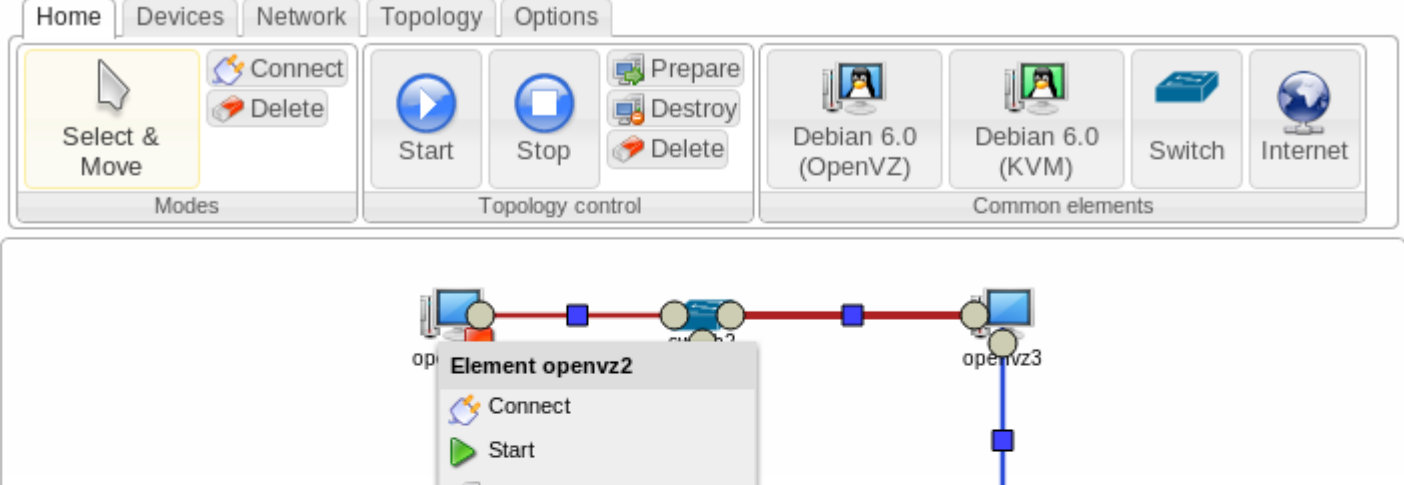

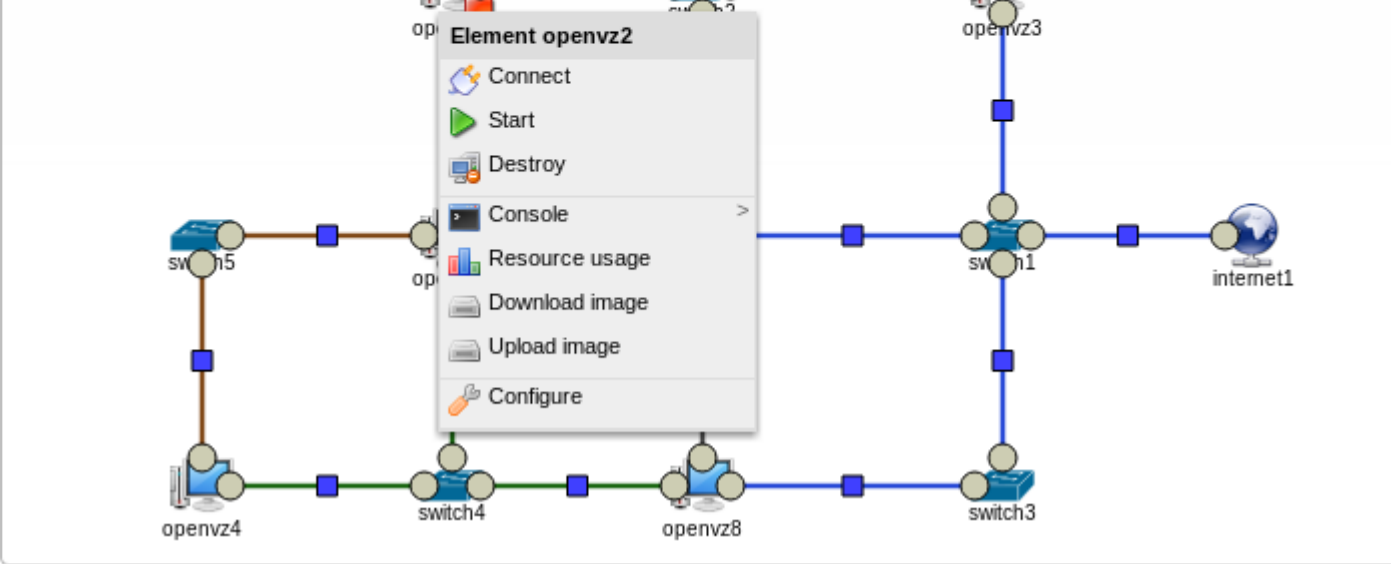

## **Webfrontend – Usage Statistics**

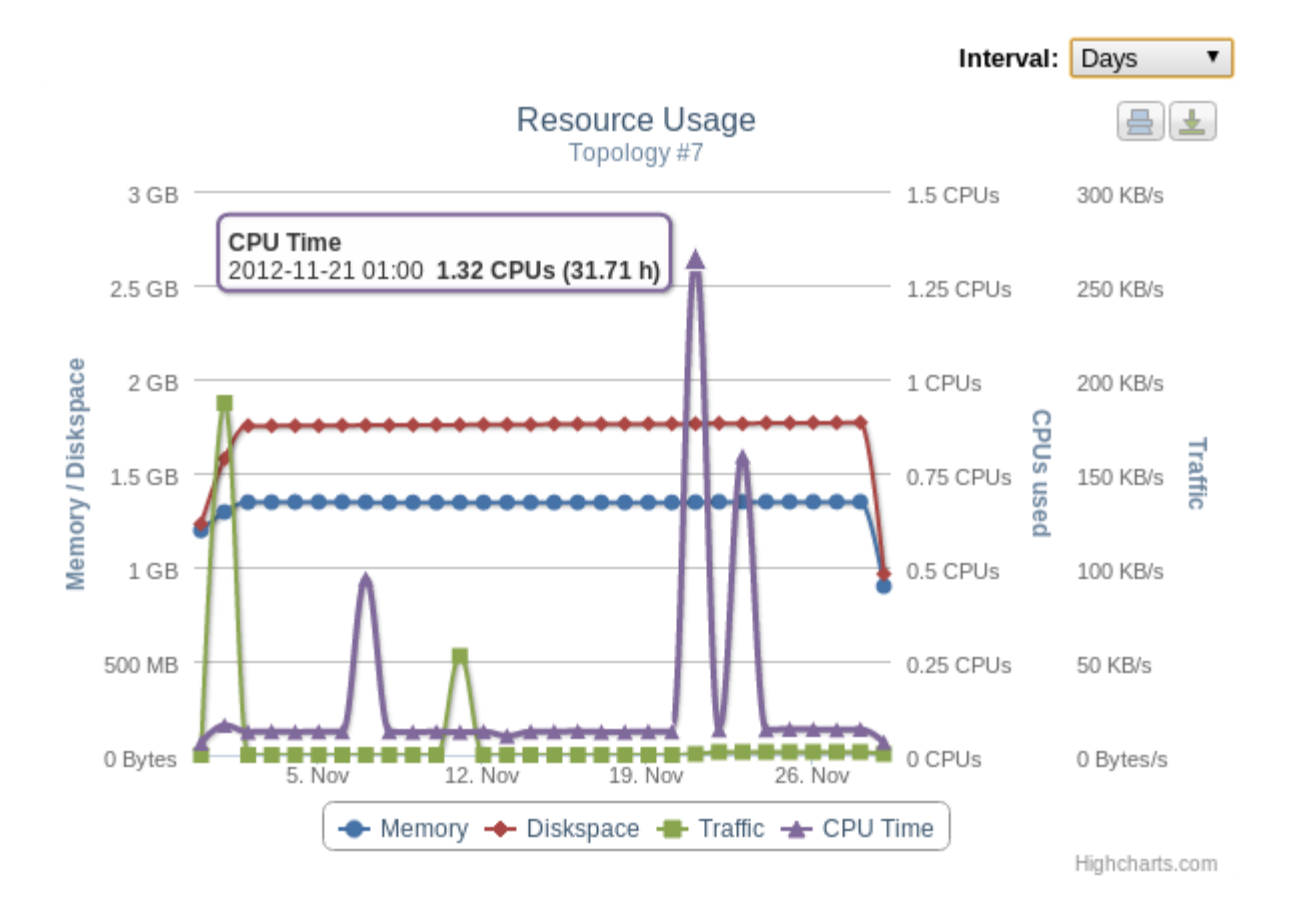

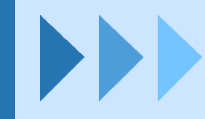

# **Console Access**

### **Multiple VNC options**

- $-$  HTML 5
- Java applet

O Topology #22 - computer1 - Google Chrome tomato3.german-lab.de/element/827/console\_novnc

524288k total,

20 Ø

20 Ø

20

20

20

20

20

20

Ø

Ø

wap: 524288k total,

1em:

**PID USER** 

 $1$  root

2 root

3 root

14 root

 $205$  root

 $231$  root

248 root

249 root

 $258$  root

Client software

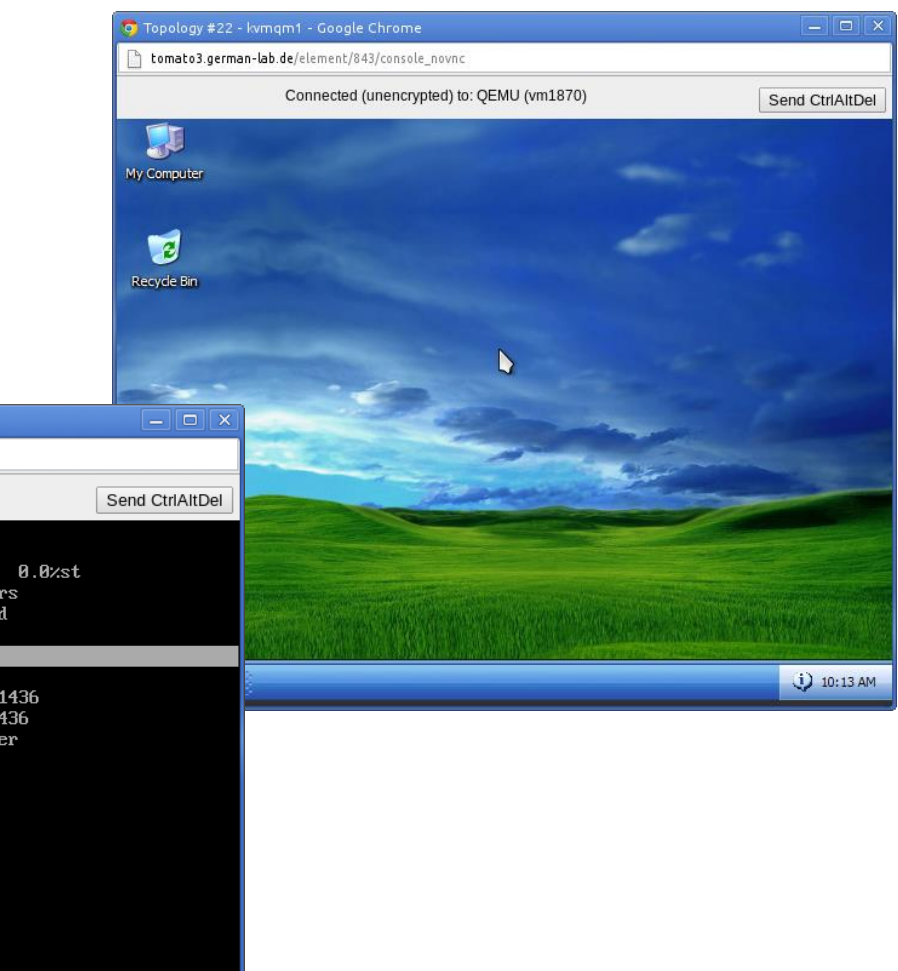

Connected (unencrypted) to: VNC Command Terminal

9780k used, 514508k free,

0 S

0 S 0.0

4 S 0.0 0.0

972 S

604 S

440 S

0 2328 1080 892 R 0.0 0.2

600 S 0.0 0.1

524288k free,

0.0 0.0

 $0.0 0.3$ 

 $0.0 0.1$ 

0.0 0.1

0.0

Øk buffe

6768k cache

TIME+ COMMAND

0:00.00 kthreadd

0:00.00 khelper/1

0:00.00 init-logg

0:00.00 rsyslogd

 $0:80.80$  init

0:00.00 cron

0:00.00 vzctl

0:00.00 bash

0:00.00 top

top - 11:16:52 up 0 min, 0 users, load average: 0.05, 0.01, 0.00 Tasks: 9 total, 1 running, 8 sleeping, 0 stopped, 0 zombie .<br>2 (s): 0.02 pu(s), 0.02 pu(s), 0.02 pu(s), 0.02 pu(s): 0.02 pu(s): 0.02 pu(s);

0k used,

PR NI UIRT RES SHR S : CPU : MEM

Ø

20 0 4480 1724 1404 S 0.0 0.3

12

772

2028 696

ø ø

ø

0 27280 1340

0 18648 624

104

0 3780

# **Link Emulation**

#### Delay distribution  $0.25$  **Properties** plain uniform · normal  $0.2$  Bandwidth pareto paretonormal - Latency Propability  $0.15$ - Jitter  $0.1\,$  Packet loss - Corruption & duplication  $0.05$  $\Omega$ 25 30 35 40 45 50 55 65 70 75 60  $\sim$   $\sim$ Delays in ms

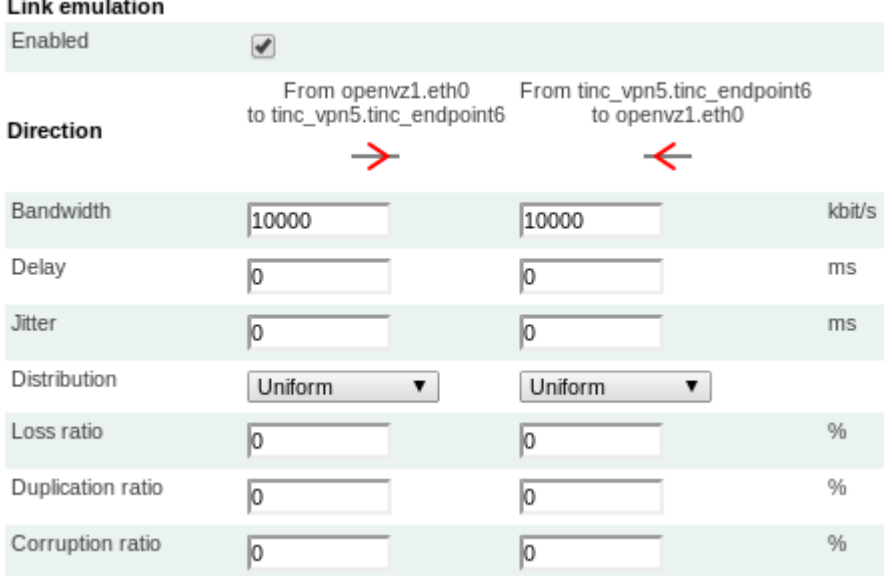

# **Packet Capturing**

### **Properties**

- Captures packages on the wire
- Direct filtering
- $-$  Format: Pcap, (compatible with Wireshark)
- Two modes: Download, Live capture

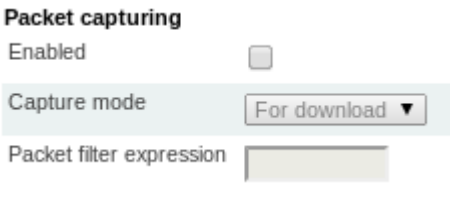

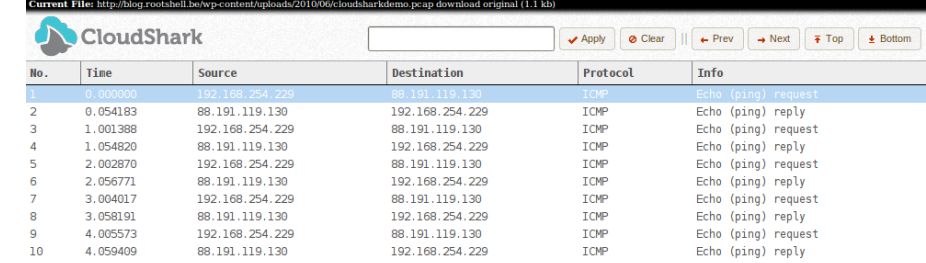

### **Cloudshark**

Online tool for packet analysis

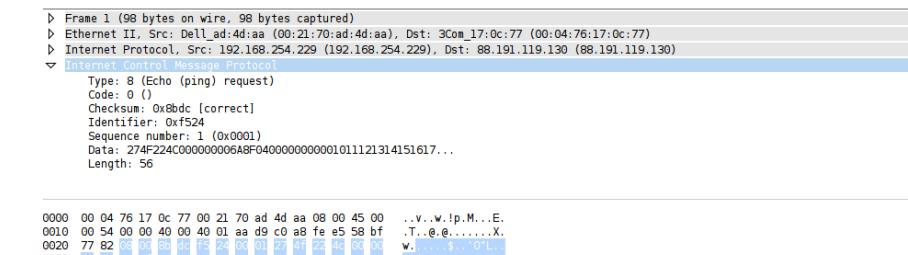

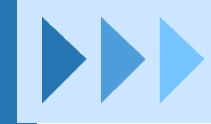

# **ToMaTo Testbed**

### **Hardware in German-Lab**

- Strong nodes: 16 GB Ram, 2 Quad-Cores, 4 Gigabit LAN
- 59 nodes in Kaiserslautern
- 25 nodes in Würzburg, Darmstadt, Karlsruhe and Munich each

### **ToMaTo deployment**

- 60 ToMaTo nodes in whole German-Lab
- 6 ToMaTo nodes in GENI

### **Additional hardware and links**

- Multiple OpenFlow switches connected to ToMaTo in Würzburg
- Gigabit link to GENI connected to ToMaTo in Kaiserslautern

### **Other ToMaTo installations**

- Used in Vietnam for research
- Testing in China

Dennis Schwerdel, University of Kaiserslautern, Germany 13

## **Use case: IGreen**

### **Scenario**

- Services for agriculture
- Support for mobile devices
- How does latency affect QoE?

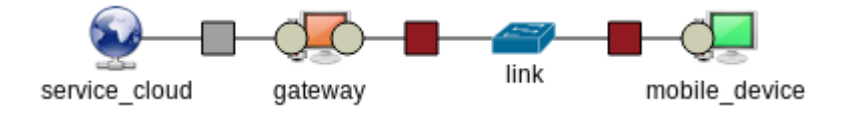

### **ToMaTo usage**

- Simple topology
- Special template with Android emulator
- Usage of link emulation

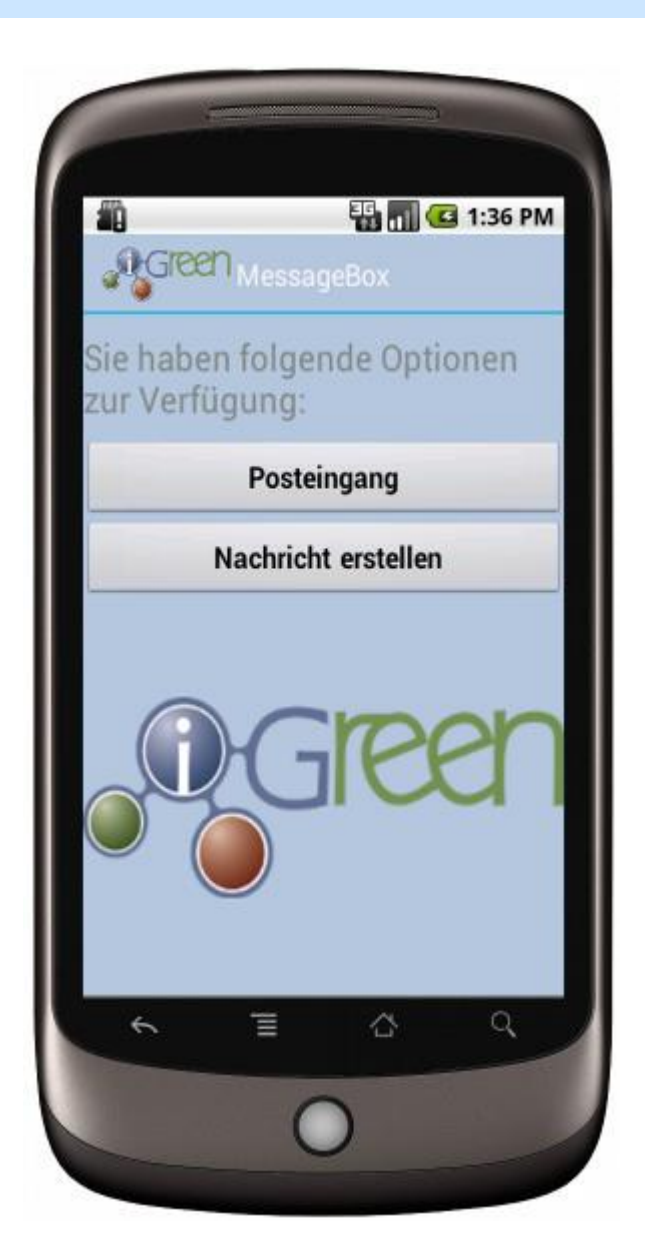

## **Use case: Malware Analysis**

### **Scenario**

- Analysis of worm
- Focus on network behavior
- Fully contained topology

#### 2) malware\_analysis - ns1\_carders\_us - Mozilla Firefox

http://capanord.informatik.uni-kl.de:8080/top/console/?topology=malware\_analysis&device=ns1\_carders\_us&host=131.

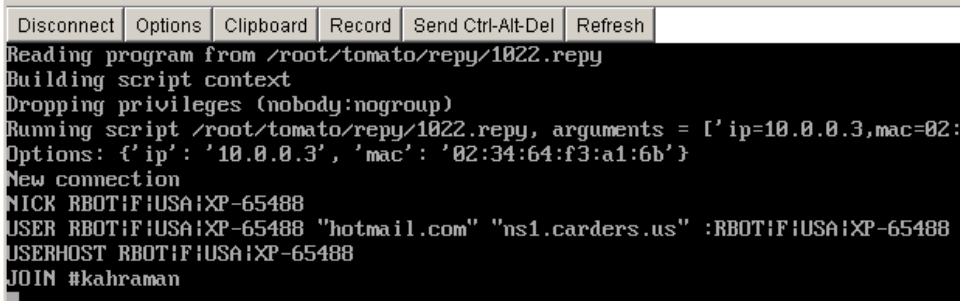

### **ToMaTo usage**

- Simple topology
- No connection to Internet
- Usage of packet capturing

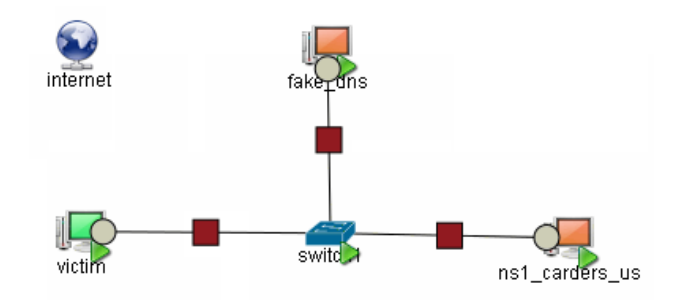

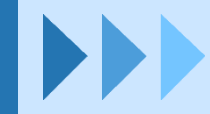

# **Framework Comparison**

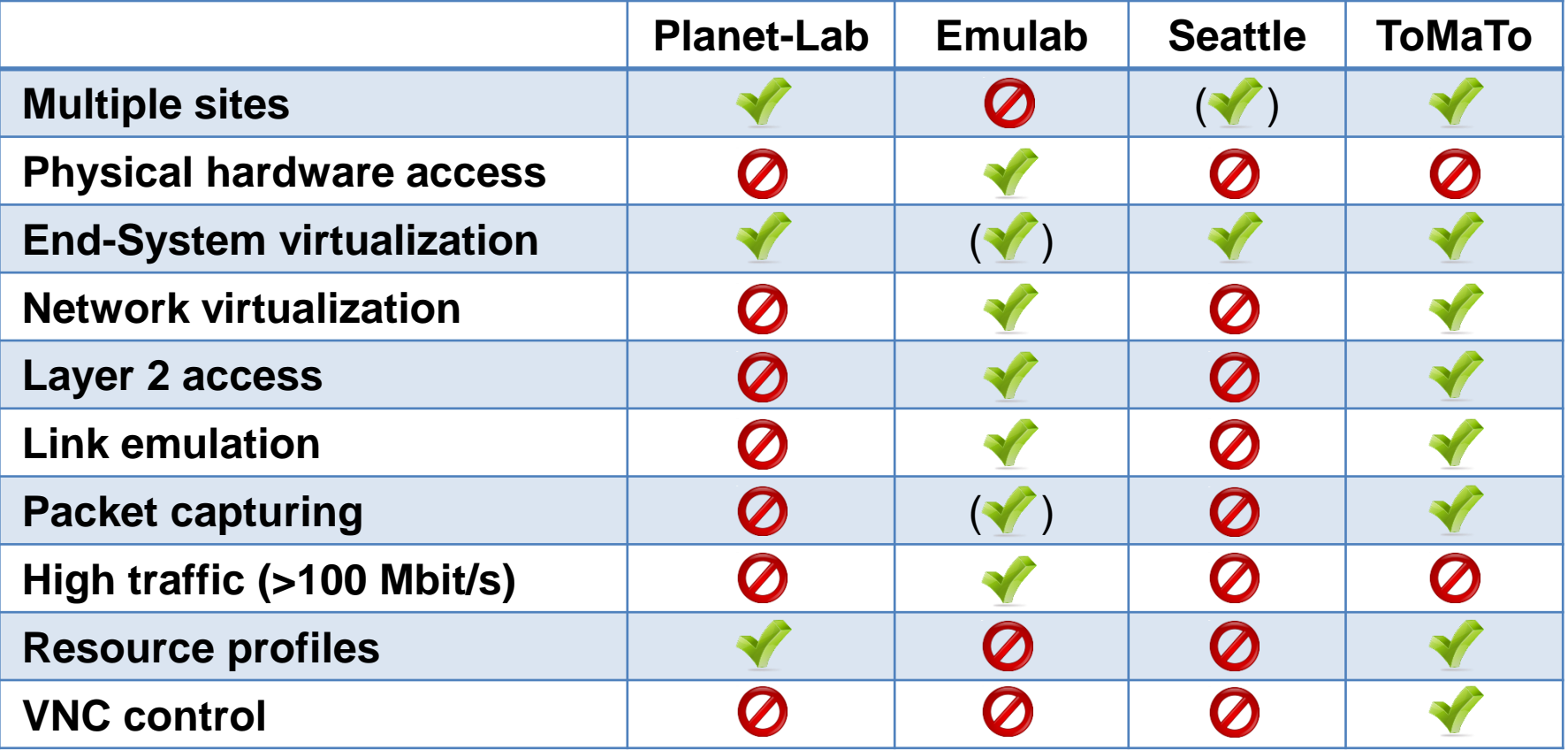

## **Status & Plan**

### **Versions**

- Version 2.5 (mid 2012)
- Version 3.0 (April 2013, still hunting some bugs)

### **Planned element types & features**

- Local virtual networks via VLan technology
- Better support for OpenFlow network elements
- Other virtualization technologies (Virtualbox, LXC)
- Support for OpenStack (external work)

### **Planned cooperation**

- Forming an international community
- $-$  International outposts
- Bridges into major research networks

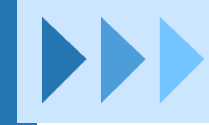

# **More Information**

### **Websites**

- ToMaTo project: <http://dswd.github.com/ToMaTo>
- ToMaTo German-Lab testbed: [http://tomato3.german-lab.de](http://tomato3.german-lab.de/)
- German-Lab: [http://ww.german-lab.de](http://ww.german-lab.de/)

### **Publications**

- ToMaTo a network experimentation tool *Dennis Schwerdel, David Hock, Daniel Günther, Bernd Reuther, Paul Müller and Phuoc Tran-Gia* 7th International ICST Conference on Testbeds and Research Infrastructures for the Development of Networks and Communities (TridentCom 2011), Shanghai, China, April 2011.
- Future Internet Research and Experimentation: The G-Lab Approach *Dennis Schwerdel, Bernd Reuther, Thomas Zinner, Paul Müller and Phouc Tran-Gia* Computer Networks, special issue on FI testbeds, tbp

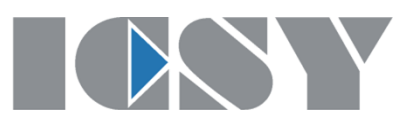

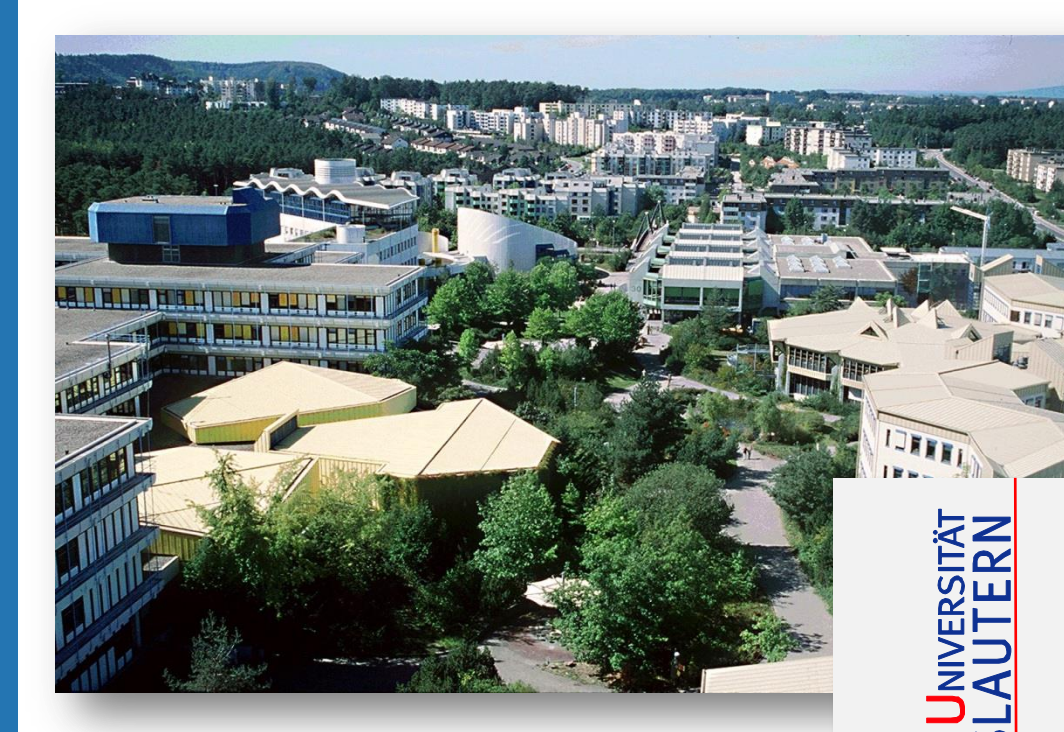

### **Dennis Schwerdel**

Integrated Communication Systems ICSY

University of Kaiserslautern, Germany Department of Computer Science P.O. Box 3049 D-67653 Kaiserslautern

Phone: +49 (0)631 205-26 43 Fax: +49 (0)631 205-30 56

E-Mail: schwerdel@informatik.uni-kl.de